COSC 122 - Dr. Ramon Lawren

# COSC 122 Computer Fluency

Iteration and Arrays

Dr. Ramon Lawrence University of British Columbia Okanagan ramon.lawrence@ubc.ca

#### **Key Points**

- 1) A loop repeats a set of statements multiple times until some condition is satisfied.
- 2) Arrays are a data structure for storing multiple items using the same name. Individual items are referenced by index.

Page 2

# Iteration & Looping Overview

A computer does simple operations extremely quickly.

If all programs consisted of simple statements and decisions as we have seen so far, then we would never be able to write enough code to use a computer effectively.

To make a computer do a set of statements multiple times we use *looping structures*.

A  ${\it loop}$  repeats a set of statements multiple times until some condition is satisfied.

◆Each time a loop is executed is called an *iteration*.

Page 3

# The While Loop

while (<condition>)

The most basic looping structure is the while loop.

A while loop continually executes a set of statements **while** a condition is true.

Syntax:

```
{ <statements>
}

Example:
var j=0;
while (j <= 5)
{ j=j+1;
   document.write(j);
}

Question: What does this print?</pre>
```

Page 4

COSC 122 - Dr. Ramon Lawrence

#### The ++ and -- Operators

It is very common to subtract 1 or add 1 from the current value of an integer variable.

There are two operators which abbreviate these operations:

- ♦++- add one to the current integer variable
- $\blacklozenge \text{--} \,$  subtract one from the current integer variable

#### Example:

Page 5

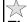

COSC 122 - Dr. Ramon Lawrence

#### The For Loop

The most common type of loop is the *for loop*. Syntax:

#### Explanation:

- ♦1) initialization section is executed once at the start of the loop
- ◆2) continuation section is evaluated *before* every loop iteration to check for loop termination
- ◆3) next iteration section is evaluated *after* every loop iteration to update the loop counter

Page 6

COSC 122 - Dr. Ramon Lawren

# Iteration & Looping The For Loop

Although JavaScript will allow almost any code in the three sections, there is a typical usage:

Page 7

COSC 122 - Dr. Ramon Lawrence

# For Loop and While Loop

The for loop is like a short-hand for the while loop:

Page 8

COSC 122 - Dr. Ramon Lawrenc

#### JavaScript Rules for Loops

The loop variable  ${\scriptstyle \dot{1}}$  must be declared.

 $\bullet \mathtt{i},\ \mathtt{j},\$  and  $\mathtt{k}$  are used by convention, but you can pick any name you want.

The starting point of the iteration can begin anywhere, including negative numbers.

The continuation test must be an expression that results in a Boolean value. It should contain the loop variable to avoid an *infinite loop*.

The next iteration usually changes the value of the loop variable by 1. It does not always have to be one, and it can be positive (such as +2) or negative (-1).

Page 9

COSC 122 - Dr. Ramon Lawren

# Common Problems – Infinite Loops

**Infinite loops** are caused by an incorrect loop condition or not updating values within the loop so that the loop condition will eventually be false.

#### Examples:

Page 10

COSC 122 - Dr. Ramon Lawrence

#### Common Problems - Using Brackets

A one statement loop does not need brackets, but we will always use brackets. Otherwise problems may occur:

Do not put a semi-colon at the end of the loop:

Page 11

COSC 122 - Dr. Ramon Lawren

# Common Problems - Off-by-one Error

The most common error is to be "off-by-one". This occurs when you stop the loop one iteration too early or too late.

#### Example:

 $\blacklozenge \mbox{This loop was supposed to print 0 to 10, but it does not.}$ 

```
for (i=0; i < 10; i++)
    document.write(i); // Prints 0..9 not 0..10</pre>
```

Question: How can we fix this code to print 0 to 10?

Page 12

COSC 122 - Dr. Ramon Lawrer

# Looping Review

A loop structure makes the computer repeat a set of statements multiple times.

- ◆for loop is used when you know exactly how many iterations to perform
- ◆while loop is used when you keep repeating the loop until a condition is no longer true

When constructing your loop structure make sure that:

- ♦you have the correct brackets to group your statements
- ♦you do not add additional semi-colons that are unneeded
- ◆make sure your loop terminates (no infinite loop)

Remember the operators ++ and -- as short-hand notation.

Page 13

COSC 122 - Dr. Ramon Lawren

# For Loops

Question: What is the output of this code?

```
for (i=0; i < 10; i++)
{    document.write(i);
}</pre>
```

- A) nothing
- B) error
- C) The numbers 0, 1, 2, ..., 9
- **D)** The numbers 0, 1, 2, ..., 10

Page 14

COSC 122 - Dr. Ramon Lawrence

#### For Loops

Question: What is the output of this code?

```
for (i=2; i < 10; i--)
{    document.write(i);
}</pre>
```

- A) nothing
- B) infinite loop
- f C) The numbers 2, 3, 4, ..., 9
- **D)** The numbers 2, 3, 4, ..., 10

Page 15

COSC 122 - Dr. Ramon Lawre

# For Loops

Question: What is the output of this code?

```
for (i=0; i <= 10; i++);
{    document.write(i);
}</pre>
```

- A) nothing
- B) error
- **C)** 11
- **D)** The numbers 0, 1, 2, ..., 10

Page 16

COSC 122 - Dr. Ramon Lawrence

#### **Practice Questions: Iteration**

1) How many times does each loop execute:

```
a) for(j=0; j <= 10; j--)
b) for(j=0; j <= 10; j++)
c) for(j=0; j < 10; j++)
d) for(j=-10; j <= 10; j++)
e) for(j=0; j <= 20; j=j+2)
```

- 2) Write a program to print the numbers from 1 to N.
- ♦a) Modify your program to only print the even numbers.
- 3) Write a program to calculate and print the sum of the numbers from 1 to N. E.g. If N = 4, print 10 (1+2+3+4=10).

Page 17

COSC 122 - Dr. Ramon Lawre Arrays Overview Suppose you need many variables in your program. You could either create a separate name for each variable: ♦var d1, d2, d3, d4, d5; d1 d2 Or you could create an array that has multiple spots (indexes): ◆var myArray = new Array(5);  $\phi$ myArray[0] = 5;  $\phi$ myArray[4]= 3; 2 3 A spot Indexes (location) Page 18

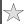

#### Arrays

An array is a collection of data items of the same type.

◆Technically, JavaScript allows an array to contain different types, but that is not common in other programming languages.

The name of the array is an identifier like any other variable.

However, until you actually create the space for the array using new, no array exists in memory.

◆var strings = new Array(10);

Page 19

COSC 122 - Dr. Ramon Lav

#### Array Indexing

When creating an array using new, the number in parentheses is the number of spots in the array:

◆var a = new Array(20); // 20 elements

Note that the first spot of the array has index 0 instead of 1.

♦In the previous example, the first index is 0 and the last is 19. When an array is first created, all its values are undefined.

To access or set a value in an array, use its index:

```
\Phia[0] = 10;
                         // Sets first spot to 10
```

 $\Phi$ a[19] = a[0]; // Sets last element same as 1st

Page 20

# Array Details

If you provide an array index outside of the valid range, JavaScript will automatically re-size the array for you (for updates) or returned undefined (for reads).

◆This is not common behavior. Most languages generate an error called an *exception*.

To get the length of an array in your program:

- $\bullet$ var a = new Array(20);
- ◆var size = a.length; // Returns 20

Page 21

# Arrays

Question: What is the size of this array?

var myArray = new Array(10);

A) error

**B)** 10

**C)** 9

**D)** 11

Page 22

COSC 122 - Dr. Ramon Lawre

#### Arrays

Question: What is the size of this array?

```
var myArray = new Array[10];
```

A) error

**B)** 10

**C)** 9 **D)** 11

Page 23

#### Arrays

Question: What are the contents of this array?

```
var myArray = new Array(4);
myArray[3] = 1;
myArray[2] = 2;
myArray[1] = 3;
myArray[0] = 4;
```

Page 24

A) error

**B)** 0, 1, 2, 3

C) 1, 2, 3, 4

**D)** 4, 3, 2, 1

COSC 122 - Dr. Ramon Lawrence

# Application of Arrays

We will use arrays to create a web page that shows a slideshow of our favorite pictures.

Here are my favorite pictures:

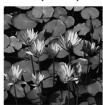

Delay (in millireconds): 1000

Page 25

COSC 122 - Dr. Ramon Lawrence

# Practice Questions: Arrays

- 1) Create an array with name myArray that has 20 spots.
- 2) Set the value of the 1st spot to 10.
- 3) Set the value of the last spot to 1.
- 4) How do you know how many spots are in an array?
- 5) Create an array that has 10 spots. Put the numbers from 1 to 10 in the array.

Page 26

COSC 122 - Dr. Ramon Lawrence

#### Conclusion

A *loop* allows the repetition of a set of statements multiple times until some condition is satisfied.

- ♦We will primarily use for loops that have 3 components:
  - ⇒ initialization setup iteration variable start point
  - $\mathop{\Rightarrow}$  continuation use iteration variable to check if should stop
  - ⇒ next iteration increment/decrement iteration variable

**Arrays** are a data structure for storing multiple items using the same name. Arrays are often used with loops, as a loop can access each individual item by its index.

Page 27

# **Objectives**

- ◆Define: loop, iteration
- ◆Explain the difference between the while and for loops.
- ◆Explain what ++ and -- operators do.
- ◆Be able to use a for loop structure to solve problems.
- ◆Define: infinite loop
- ◆Define: array
- $\blacklozenge \mbox{Be}$  able to use arrays to solve problems.

Page 28